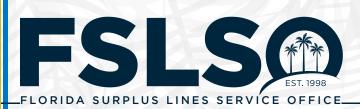

# **INSURER FILING PREPARATION CHECKLIST**

Per section 626.931 (3), (4), & (5), Florida Statutes, insurers must report all surplus lines insurance transacted for insurance risks located in the state. The following checklist has been developed to assist in the submission of this required information.

**INSURER FILING** 

**PREPARATION CHECKLIST** 

# DOCUMENTATION

- Florida is the home state for the policy Do not report premium to our office if Florida is not the home state. Premium for non-U.S. territories should be excluded from the premium amount submitted in SLIP.
- Only the percentage of the premium my company is responsible for is included in my file In cases where the risk is divided between several different carriers, be sure to file the percentage of the premium your company is at risk for, not the entire policy premium.

NOTE: If your company is listed as a syndicate on a Lloyd's policy, you do not need to report it. Lloyd's is responsible for submitting their syndicate policies.

Transaction dates are within the reporting period Use transaction effective dates for your submissions, and make sure the transaction dates you submit are within the reporting period.

|         | FOREIGN INSURER REPORTING PERI | OD                           |
|---------|--------------------------------|------------------------------|
| QUARTER | TRANSACTIONS EFFECTIVE         | DUE BY                       |
| 1       | January 1 - March 31           | June 30                      |
| 2       | April 1 - June 30              | September 30                 |
| 3       | July 1 - September 30          | December 31                  |
| 4       | October 1 - December 31        | March 31<br>(following year) |

## ALIEN INSURER REPORTING PERIOD

ANNUAL FILING

DUE BY: June 30

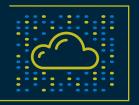

© 2024, Florida Surplus Lines Service Office. All Rights Reserved. Any reproduction, distribution, transmission, publication, or use requires the prior written permission of the Florida Surplus Lines Service Office.

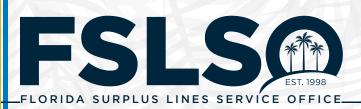

# NO BUSINESS TO REPORT?

#### Submit a No Business Report

- A No Business Report is required in lieu of quarterly or annual policy information for Florida-eligible surplus lines insurers not doing business in the state and must be submitted through SLIP (Surplus Lines Information Portal).
- Foreign insurers must submit the No Business Report quarterly within 90 days of the end of the quarter. Alien insurers need to file annually, by June 30, for the previous calendar year.

**INSURER FILING** 

**PREPARATION CHECKLIST** 

# FILING THROUGH BATCH?

FSLSO offers Batch filing of transaction data using one of several eXtensible Markup Language (XML) or comma-separated value (CSV) formats. Documentation for the Batch filing method is available in SLIP.

XML files were validated against the current schema before submission You must validate your file against the schema before submission, which can be done on *FreeForMatter.com* or *XML Notepad*. Visit *Schema Validation page* for instructions.

The agents and agencies in my file match FSLSO's lists Check the Active Agents and Active Agencies lists on <u>FSLSO.com</u> to ensure your Batch file doesn't get rejected.

NOTE: The surplus lines agent license number should be the first selection type. The IPC selection should only be used when coverage has been procured by an individual or organization that has not used an insurance agent to place coverage.

There are no duplicate transactions in my file Duplicate transactions and previously filed transactions will cause the Batch file to be rejected.

## **BATCH TROUBLESHOOTING**

If the Batch filing is rejected, you will receive an email with a CSV file showing the reason for the rejection and the reference ID number for the invalid item. Make any necessary edits and resubmit the Batch file.

## **QUESTIONS?**

Contact Insurer Services at 800.562.4496 option 2 or email *insurer.services@fslso.com*.

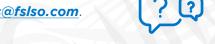

© 2024, Florida Surplus Lines Service Office. All Rights Reserved. Any reproduction, distribution, transmission, publication, or use requires the prior written permission of the Florida Surplus Lines Service Office.

1441 MACLAY COMMERCE DRIVE, SUITE 200 TALLAHASSEE, FL 32312 800.562.4496 WWW.FSLSO.COM | INFO@FSLSO.COM

| - 4 | J |            |   |
|-----|---|------------|---|
|     |   | _          |   |
|     |   |            |   |
|     | _ |            |   |
|     |   |            | / |
| L   |   |            |   |
|     |   | $\searrow$ |   |

| (x) |
|-----|
|     |

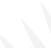